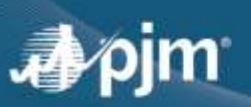

## **Password Reset Best Practices**

To ensure PJM user accounts remain secure, PJM requires that user accounts have their passwords changed every 128 days. PJM's [Account Manager](https://pjm.com/markets-and-operations/etools/account-manager) tool sends a reminder to the user's email on file 14 days, 7 days and 4 days before the password will expire.

Those email reminders come from "Account Manager [<accountmanager-donotreply@pjm.com](mailto:accountmanager-donotreply@pjm.com)>" and include the username about to expire and the Account Manager login link.

If the password is not changed before its expiration, the user account will be **locked**.

**To reduce the number of instances where our stakeholders are unable to access their user accounts**, PJM is requesting that you **please take action** on the email reminders by logging into your user account and changing your password before the expiration date to avoid your user account getting locked.

## *Here are some details to consider:*

- If you have not done so already, be sure to have your **Security Questions** answered within the Account Manager tool so you can take advantage of the "Forgot password link."
- PJM user accounts are managed by your **Company Account Manager (CAM)**. CAMs are individuals at your company, or an affiliated company, who are **designated** to be your contact for PJM user account management.
- If, for some reason, you are unable to change your password before your user account gets locked, you should **contact a CAM** listed on your account.
- \*\***Note**: Your CAMs are listed in the body of the password expiration email reminders and in the "Account" Managers" section of your user account profile.
- If you have multiple user accounts, consider creating a [SUMA \(Single User Multi-Account\)](https://pjm.com/-/media/etools/account-manager/single-user-multi-account-quick-start-guide.ashx) user account to have tool access for multiple company accounts using one username/login.
- **\*\*Note:** This does **not** apply for tools that are not SUMA-enabled. Those who need access to non-SUMAenabled tools for multiple companies still need to maintain individual user accounts per member company. Please see the [Account Manager FAQs](https://pjm.com/-/media/etools/account-manager/account-manager-faqs.ashx) for a list of which tools are not SUMA-enabled.
- If part or all of your participation with PJM is done in an automated fashion (e.g., API, XML), consider creating a **system ID user account** for that activity. Passwords for system ID user accounts never expire, so you do not have to worry about your user account being locked out due to an expired password.

## *\*\*Note: System Accounts cannot access the user interface of PJM tools, with the exception of the Account Manager tool. Please see the [New User Registration Workflows Quick Guide](https://pjm.com/-/media/etools/account-manager/new-user-registration-workflows-quick-guide-1.ashx) for more information on System Accounts.*

If there are no CAMs noted for your company, contact **[accountmanager@pjm.com](mailto:accountmanager@pjm.com)** to request that your user account be unlocked and/or password reset. In that request, provide your username, full name and email address associated with the user account.

For additional information regarding the Account Manager tool and PJM user accounts/passwords, please see the [Account Manager](https://www.pjm.com/markets-and-operations/etools/account-manager) tool page and the [PJM Security](https://www.pjm.com/markets-and-operations/etools/security) page on PJM.com